## Actionneur Del RVB **MBLOCK**

**Exemple ici avec une Del RVB sur les port D3, D5 et D6 qui change de couleur.**

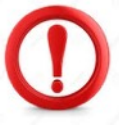

X *Ne pas utiliser D6 pour une autre utilisation ! Elle est déjà utilisée par l'intermédiaire de D5 !*

*Interface Arduino Dans cet exemple, la couleur verte s'accentue « manuellement » toutes les secondes.*

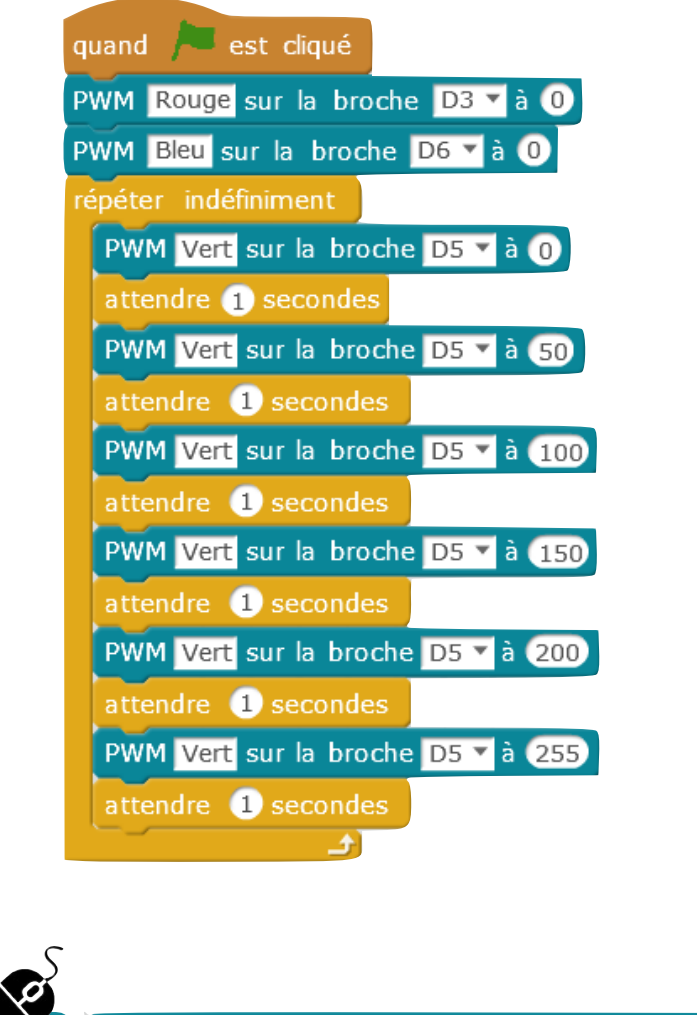

PWM <Saisie libre> sur la broche D3 v à 0

*Une valeur peut être saisie entre 0 et 255 pour faire varier la tension de sortie et donc faire varier l'intensité de la couleur Rouge, Vert ou Bleu.*

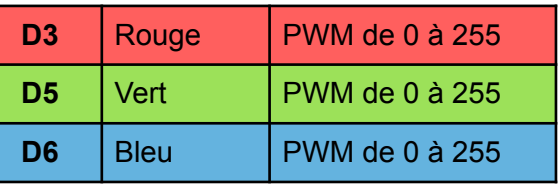

**ADDIITNO** 

*Dans cet exemple, la couleur verte s'accentue « automatiquement » toutes les 1/2 secondes, jusqu'à atteindre le vert le plus foncé (valeur maximale de 255).*

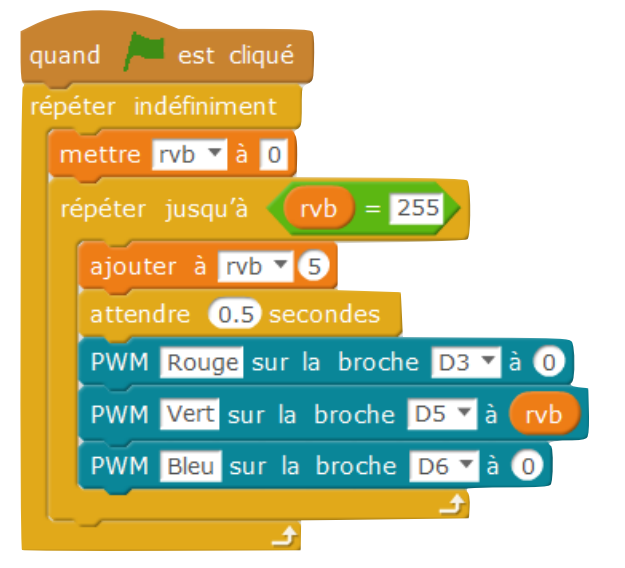

## **Bloc « Pwm sur la broche »**

Ce bloc pilote une sortie analogique (PWM : modulation de largeur d'impulsion)

**Seuls les ports sont 3, 5 ,6 (et D9, D10, D11) le permettent !**